## Предефиниране на оператори: упражнение (Rev: 1.2)

Любомир Чорбаджиев

11 април 2007 г.

Във файлът 09-lab.zip <sup>e</sup> даден <sup>е</sup> кодът на класа class Rational <sup>и</sup> примерна main() функция, която го използва.

## Задачи

Задача 1: Да се разгледа файла Rational.cpp, дефиницията на класа Rational <sup>и</sup> main() функцията. Да се компилира програмата <sup>и</sup> да се изпълни.

 $\Box$ 

Задача 2: В класа Rational да се добави предефиниране на операторите:

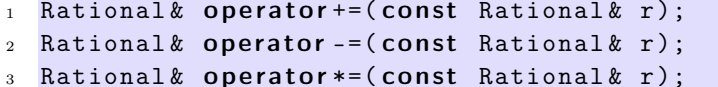

4 Rational & operator /= (const Rational & r);

В главна функция на програмата main() да се добави код, който да тества правилната работа на предефинираните оператори.  $\Box$ 

Задача 3: Да се предефинират операторите:

```
1 Rational operator+(const Rational & r1, const Rational & r2);
2 Rational operator - (const Rational & r1, const Rational & r2);
3 Rational operator * (const Rational & r1, const Rational & r2);
4 Rational operator/(const Rational & r1, const Rational & r2);
```
В главна функция на програмата main() да се добави код, който да тества правилната работа на предефинираните оператори.  $\Box$ 

Задача 4: Да се предефинира оператора за изход:

1 ostream & operator << (ostream & out, const Rational & r);  $\Box$ 

## Приложение

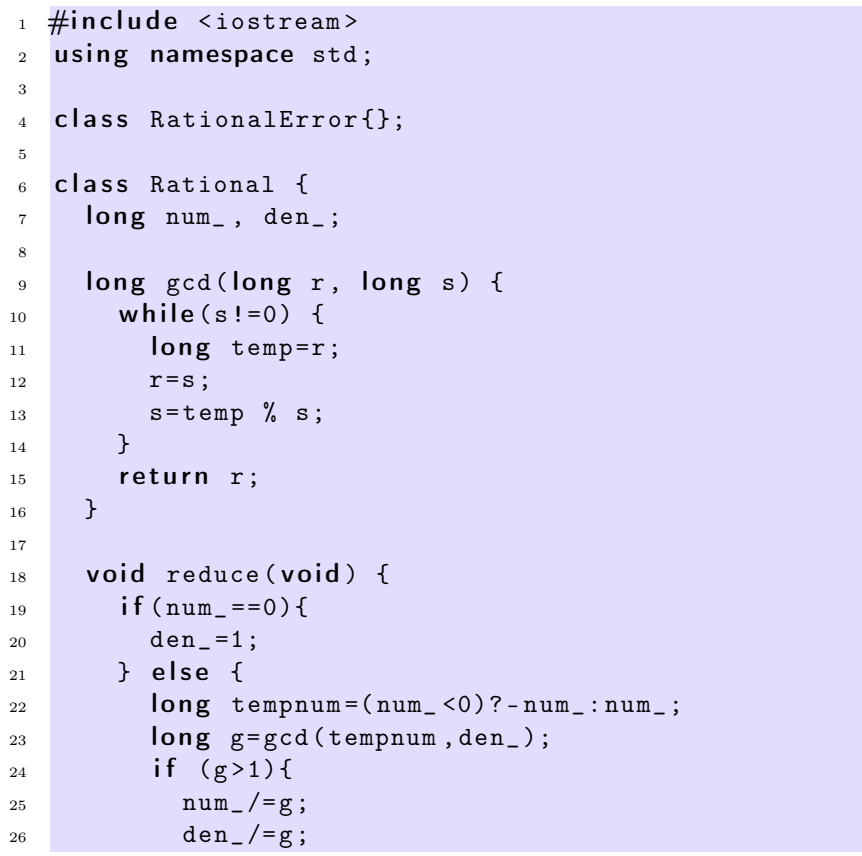

```
27 }
28 }
29 }
30
31 void standardize(void) {
32 if (den <0) {
33 den<sub>-</sub>=-den<sub>-</sub>;
34 num = - num ;
35 }
36 reduce ();
37 }
38 public:
39 Rational (int num=0, int den=1){
40 num = num;
41 den_=den;
42
_{43} if (den ==0)
44 throw RationalError ();
45 standardize ();
46 }
47
48 long get_numerator() {return num_;}
49 long get_denominator () {return den_;}
50
51 void dump () {
52 cout << "(" << num\_ << "/" << den\_ << ")";
53 }
54
55 void add (Rational r) {
56 num_ = num_ *r . den_ + den_ * r. num_ ;
57 den_=den_*r.den_;
58 standardize ();
59 }
60 void sub (Rational r) {
61 num_=num_*r.den_-den_*r.num_;
62 den_=den_*r.den_;
63 standardize ();
64 }
65 void multiplication (Rational r) {
66 num * = r . num;
```

```
67 den_*=r.den_;
68 standardize ();
69 }
70 void division (Rational r) {
71 num_*=r.den_;
72 den_*=r.num_;
73 standardize ();
74 }
75 };
76
77 int main (int argc, char* argv []) {
78 Rational r(1,2), p(2,3), q(4,2), s(-3,-9);
79
80 r. dump (); p. dump (); q . dump (); s. dump ();
81 cout << endl;
82
s_3 r.add(p);
s_4 r. dump ();
85 cout << endl;
86
s7 p. add (s);
88 p. dump ();
89 cout << endl;
90
91 r. multiplication (q);
92 r. dump ();
93 cout << endl;
94
95 return 0;
96 }
```